## **2024** !( )

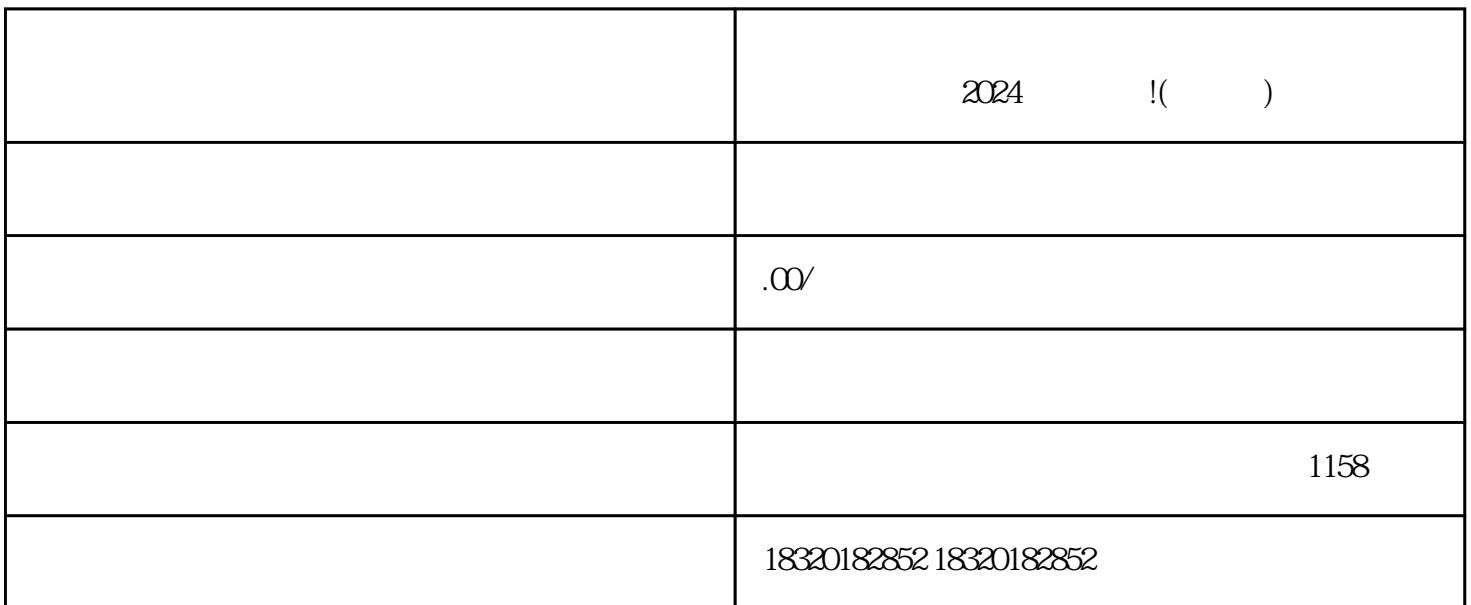

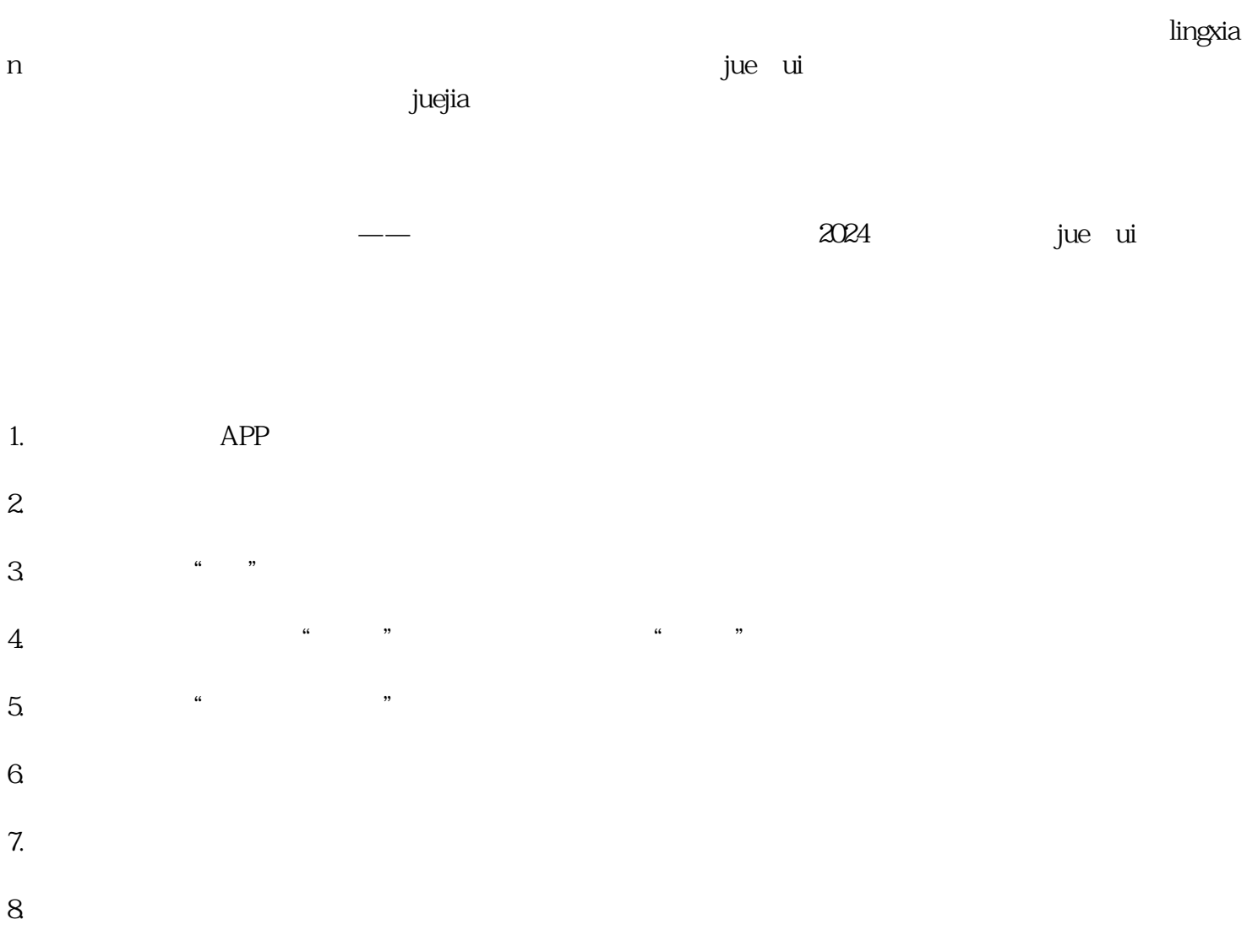

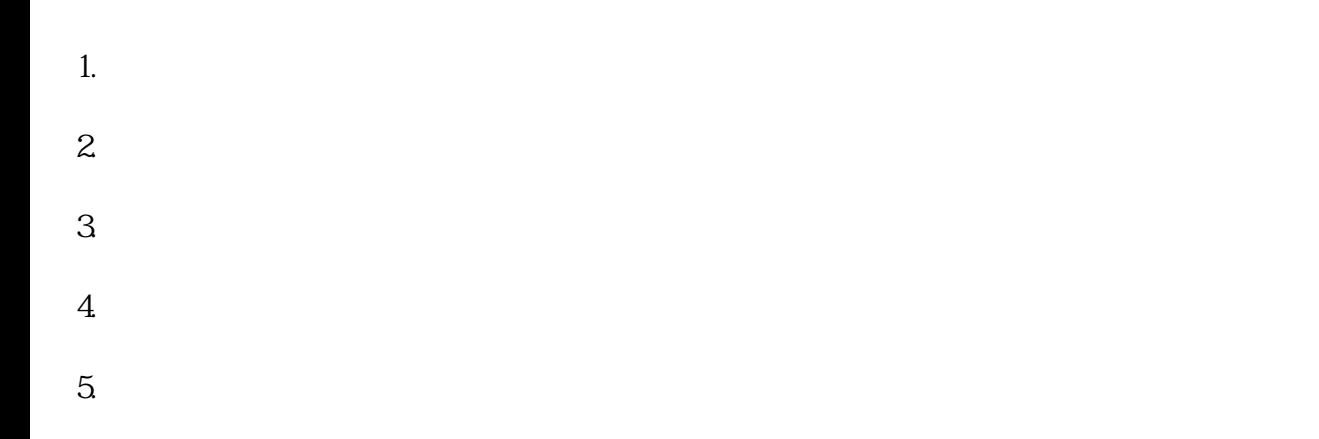

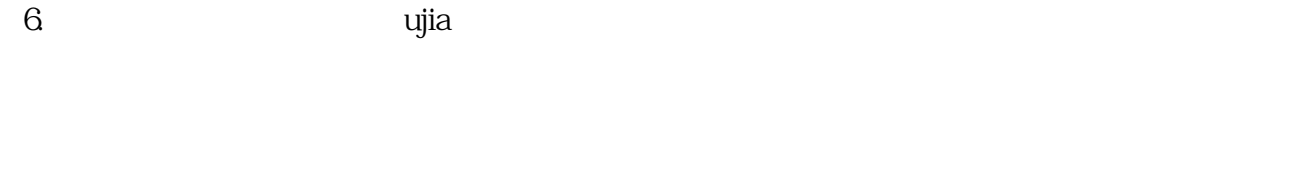

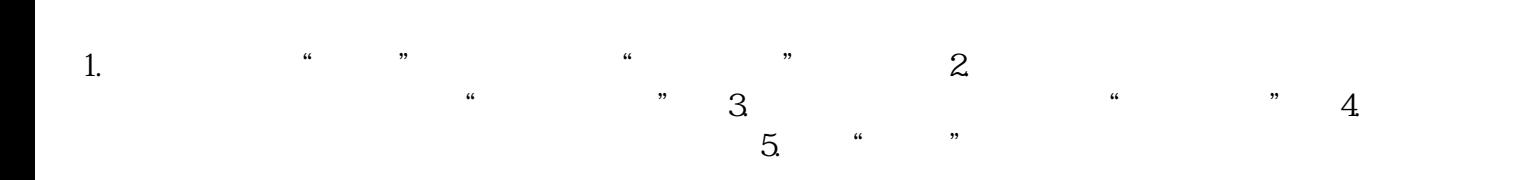

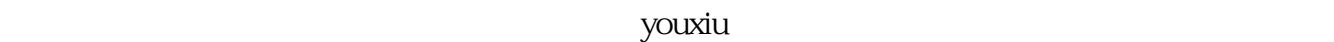

 $j$ uejia $\,$